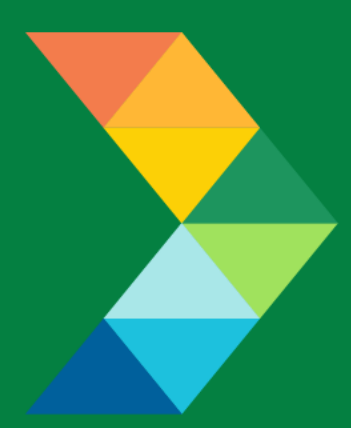

# **ENERGY SAVINGS FOR BUSINESS**

Investing to keep businesses competitive

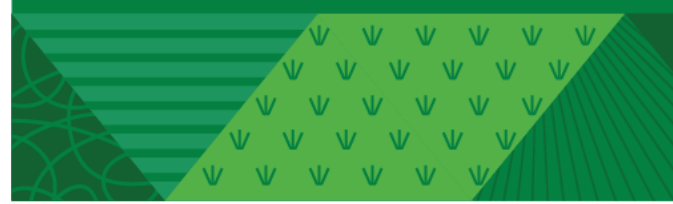

**CES Program Space, Process and Water Heating Checklist**

January 4, 2023 **Version 1.0**

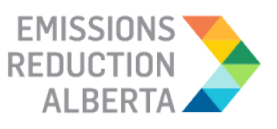

## **Table of Contents**

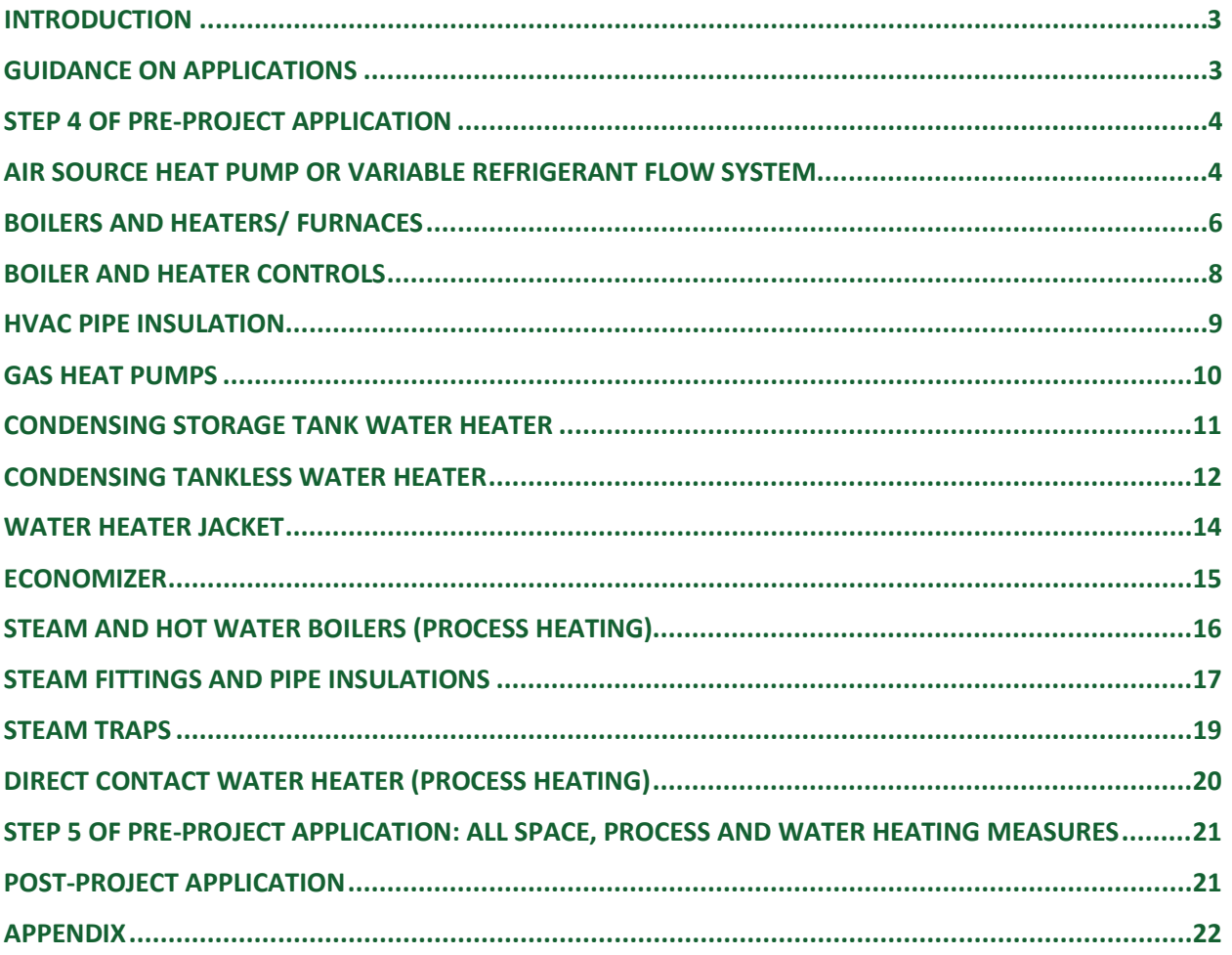

#### <span id="page-2-0"></span>**INTRODUCTION**

This document is intended as a guide to support the submission of accurate and complete Space, Process and Water Heating project applications. All applicants with Space, Process and Water Heating projects should ensure the application meets the CES Eligibility Requirements set out in the Participant Terms and Conditions, Contractor Code of Conduct and Eligible Measures List. The applicant must submit the requested documentation and answer the questions contained within this document.

This checklist includes guidance for what needs to be entered in each input field at Step 4 and Step 5 of the Application process. Step 5 specifically describes which documents need to be uploaded and their purpose.

#### <span id="page-2-1"></span>**GUIDANCE ON APPLICATIONS**

The following sections provide guidance on Space, Process and Water Heating applications, ensuring that they are complete, accurate and comprehensive.

The applicant and/or contractor will also need to provide the following information in Step 4 and Step 5 of the application submission, as further described in the tables below.

#### <span id="page-3-0"></span>**STEP 4 OF PRE-PROJECT APPLICATION**

#### <span id="page-3-1"></span>**AIR SOURCE HEAT PUMP OR VARIABLE REFRIGERANT FLOW SYSTEM**

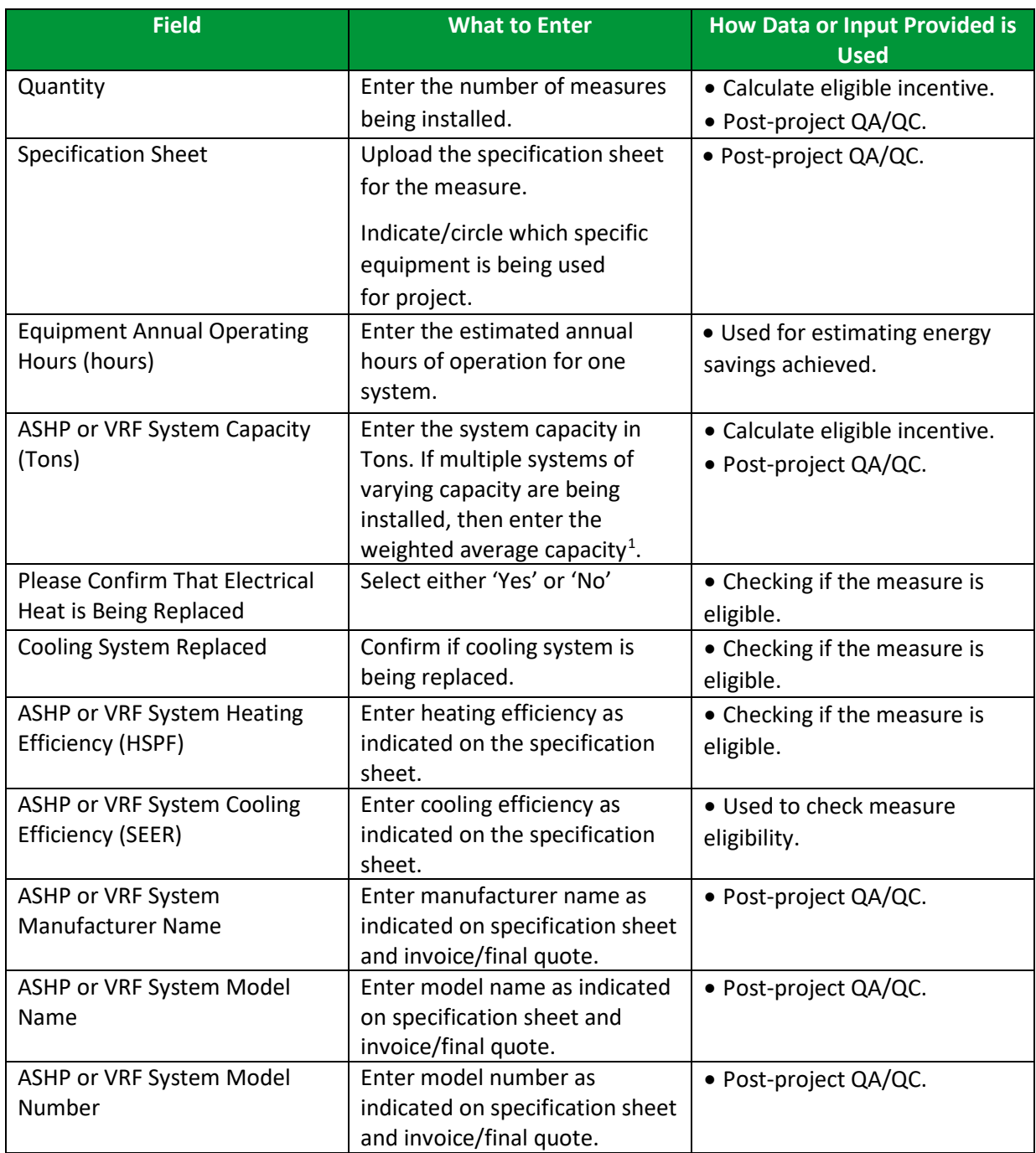

<span id="page-3-2"></span><sup>1</sup> Weighted average capacity: If there are multiple systems with different capacities;  $C_1$ ,  $C_2$ ,  $C_3$  ....  $C_n$  and the quantities of each being installed are  $Q_1$ ,  $Q_2$ ,  $Q_3$  ....  $Q_n$  then the weighted average capacity can be calculated as  $(C_1Q_1)$ +C<sub>2</sub> Q<sub>2</sub> + C<sub>3</sub>Q<sub>3</sub> + ……..+ C<sub>n</sub>Q<sub>n</sub>)/ (Q<sub>1</sub> + Q<sub>2</sub> + Q<sub>3</sub> + ……..+ Q<sub>n</sub>)

 $\vee$   $\vee$   $\vee$   $\vee$   $\vee$ VVVVV VVVVV V V V V V V VVVVV

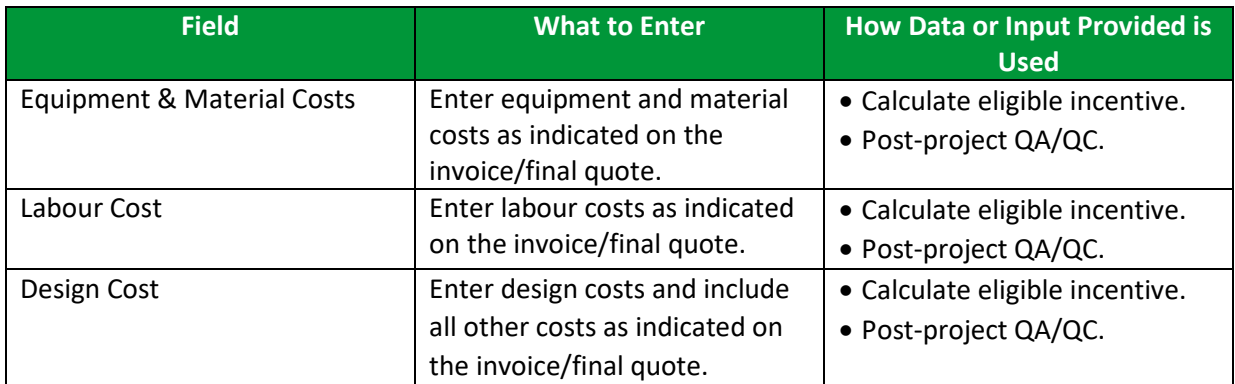

V V V V V V V V V V V V V V VVVVVV

## <span id="page-5-0"></span>**BOILERS AND HEATERS/FURNACES**

• Condensing Boiler

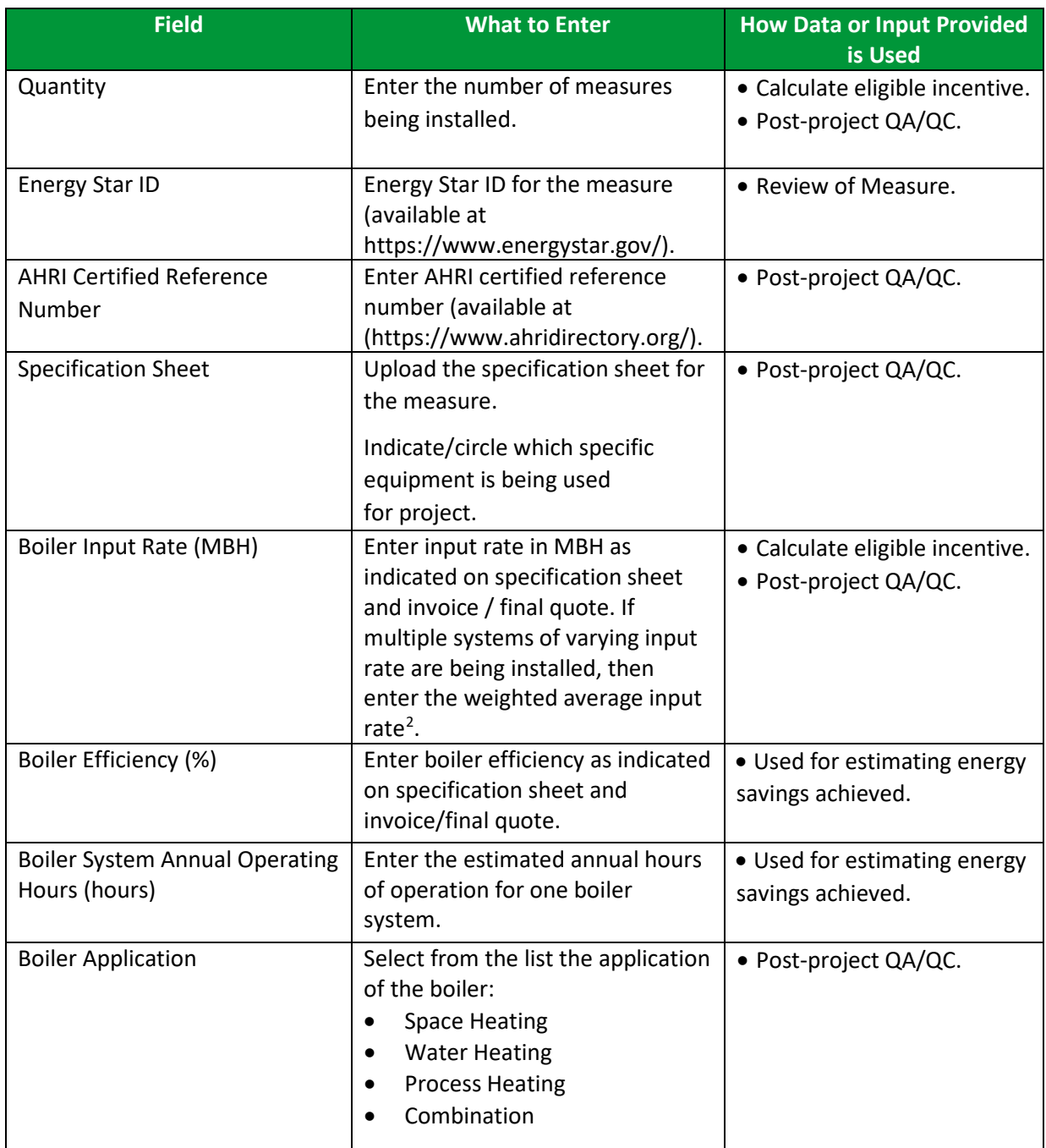

<span id="page-5-1"></span><sup>2</sup> Weighted average capacity: If there are multiple systems with different input rates; IR<sub>1</sub>, IR<sub>2</sub>, IR<sub>3</sub> .... IR<sub>n</sub> and the quantities of each being installed are  $Q_1$ ,  $Q_2$ ,  $Q_3$  ....  $Q_n$  then the weighted average input rate can be calculated as  $\left(\frac{IR_1Q_1 + IR_2Q_2 + IR_3Q_3 + \dots + IR_nQ_n}{Q_1 + Q_2 + Q_3 + \dots + Q_n}\right)$ 

 $\sqrt{V}$   $\sqrt{V}$   $\sqrt{V}$   $\sqrt{V}$  $\sqrt{11}$ VVVVVV VVVVV V V V V V V VVVVV

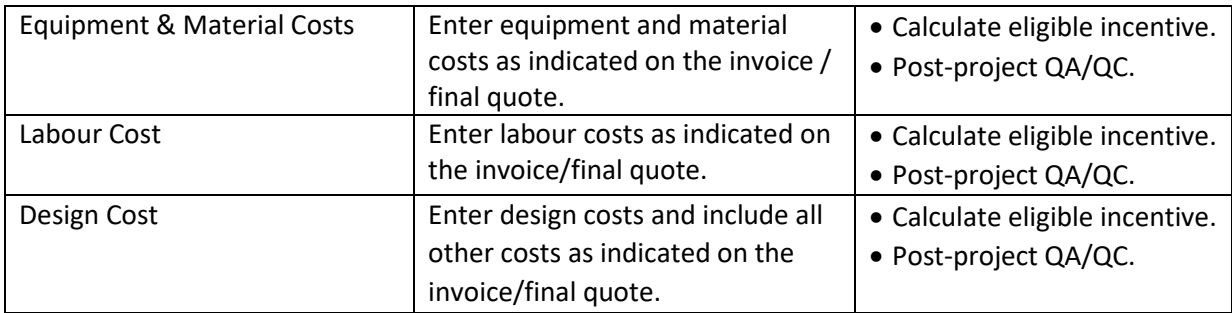

- Condensing Unit Heater
- High-Efficiency Furnace

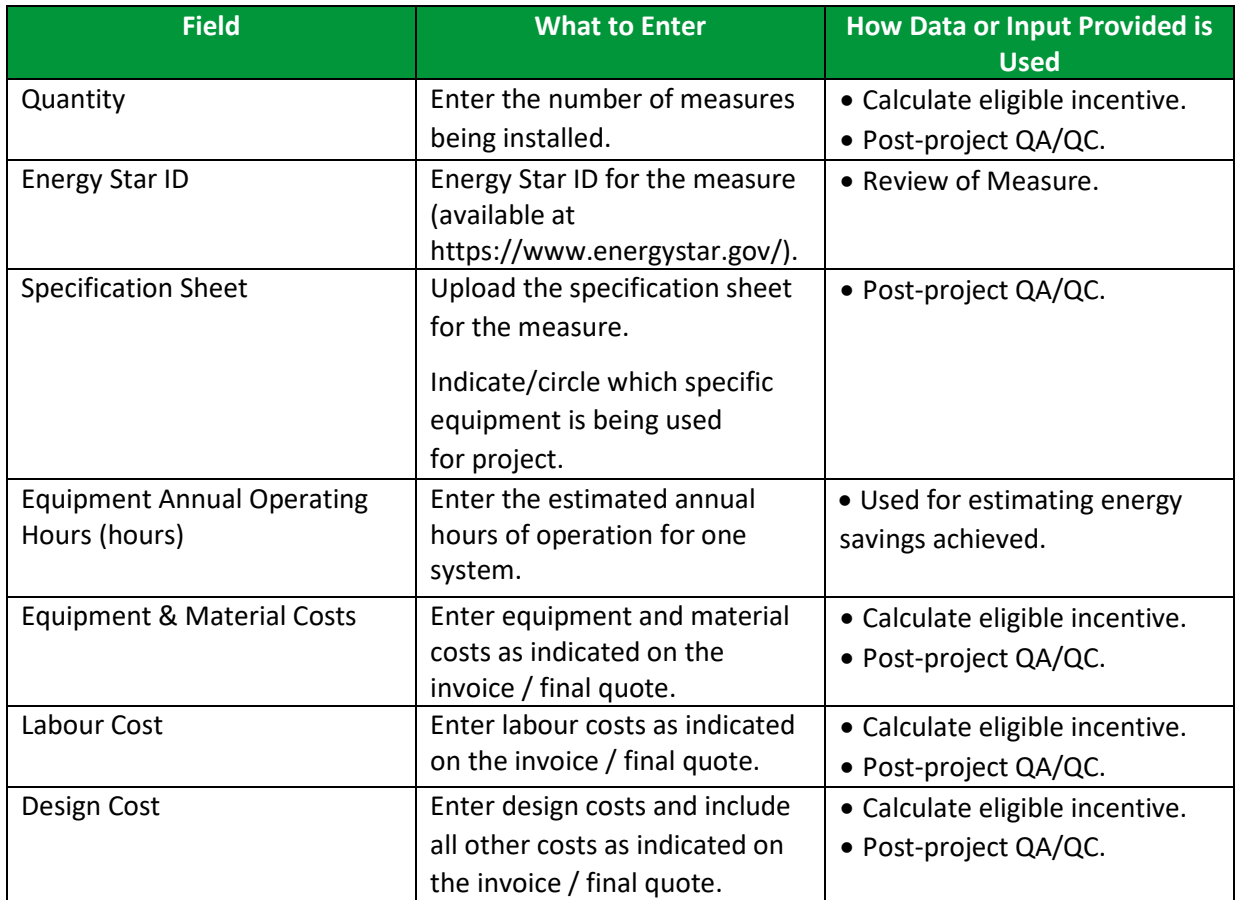

V V V V V V V VVVVVV

#### <span id="page-7-0"></span>**BOILER AND HEATER CONTROLS**

- Modulating Boiler Burner
- Boiler Vent Damper

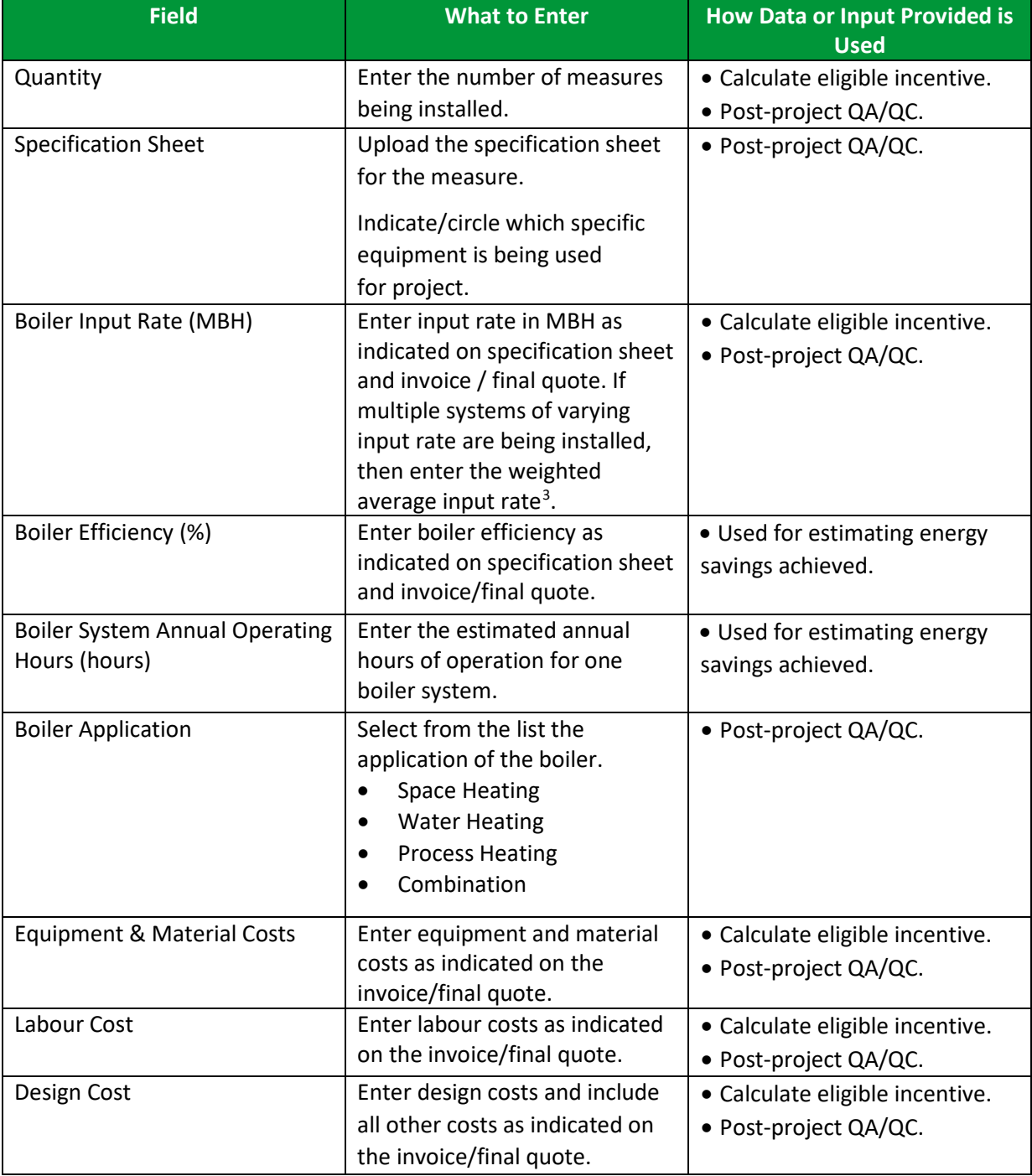

<span id="page-7-1"></span><sup>3</sup> Average input Rate: If there are multiple systems with different input rates; IR<sub>1</sub>, IR<sub>2</sub>, IR<sub>3</sub> .... IR<sub>n</sub> and the quantities of each being installed are  $Q_1$ ,  $Q_2$ ,  $Q_3$  ....  $Q_n$  then the weighted average input rate can be calculated as (IR<sub>1</sub>Q<sub>1</sub> +IR<sub>2</sub>Q<sub>2</sub> +  $IR_3Q_3 + ... + IR_nQ_n$  $/(Q_1 + Q_2 + Q_3 + ... + Q_n)$ 

V V V V V  $\overline{M}$ VVVVVV VVVVVVV VVVVVVV V V V V V V

#### <span id="page-8-0"></span>**HVAC PIPE INSULATION**

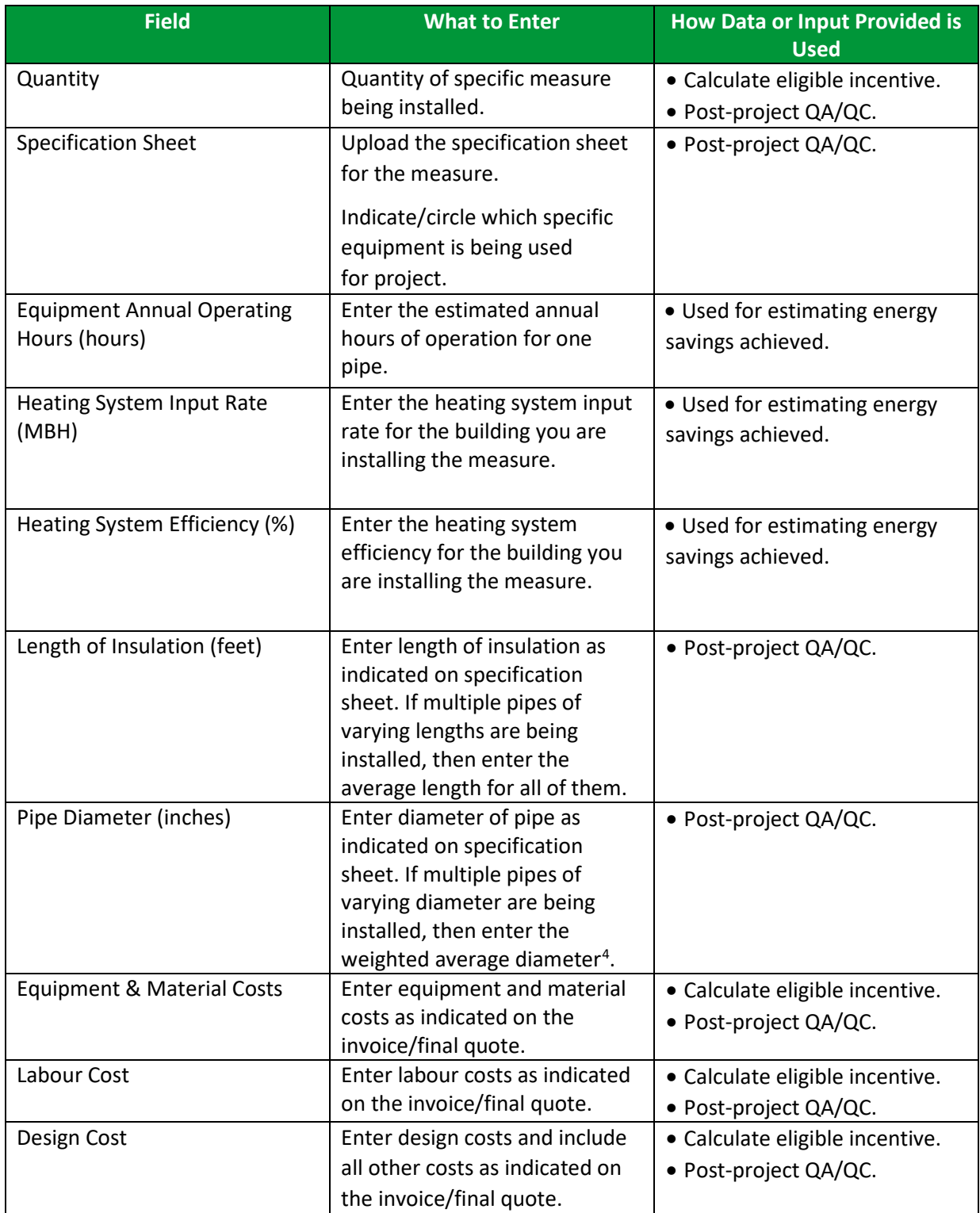

<span id="page-8-1"></span><sup>4</sup> Weighted average capacity: If there are multiple pipes with different diameters;  $D_1$ ,  $D_2$ ,  $D_3$  ....  $D_n$  and the quantities of each being installed are  $Q_1$ ,  $Q_2$ ,  $Q_3$  ....  $Q_n$  then the weighted average diameter can be calculated as (D<sub>1</sub>Q<sub>1</sub> +D<sub>2</sub> Q<sub>2</sub> +  $D_3Q_3 + \ldots + D_nQ_n)/ (Q_1 + Q_2 + Q_3 + \ldots + Q_n)$ 

VVVVV  $\overline{M}$ V V V V V V VVVVVVV V V V V V V V V V V V V

## <span id="page-9-0"></span>**GAS HEAT PUMPS**

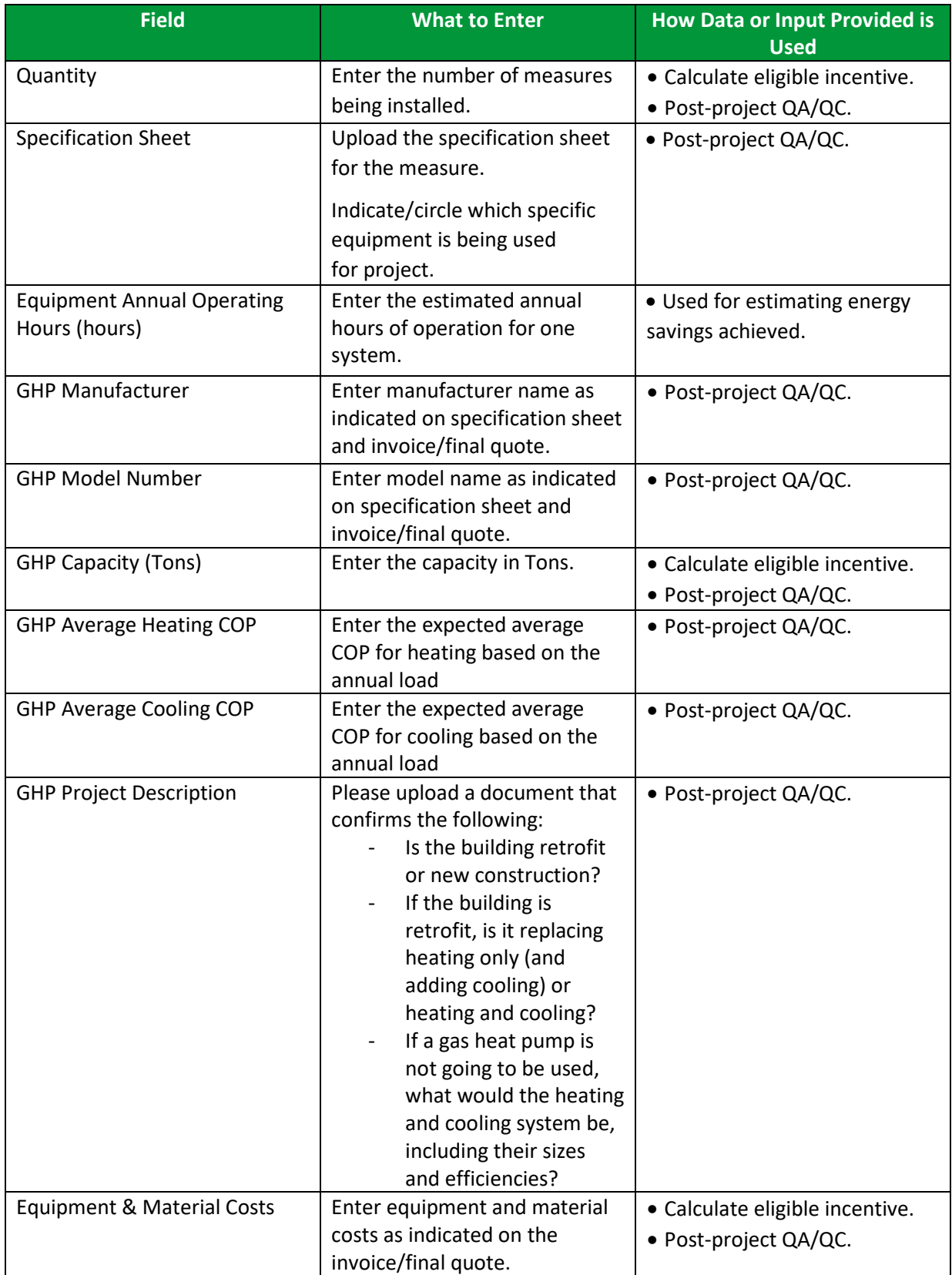

 $V - V$  $\mathsf{W}^-$ W. V V V V V VVVVVV

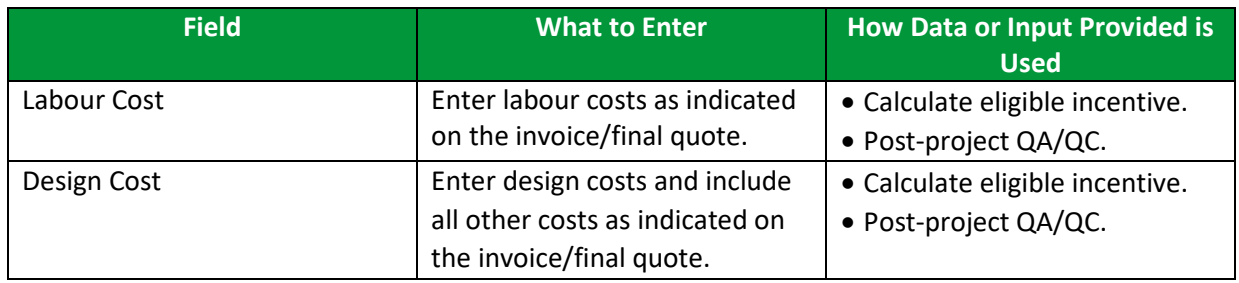

#### <span id="page-10-0"></span>**CONDENSING STORAGE TANK WATER HEATER**

- Condensing Storage Tank Water Heater
- Commercial Condensing Storage Tank Water Heater

Application Tip: Please try entering the ENERGY STAR ID you have for the Condensing Storage Tank Water Heater. If the ENERGY STAR ID does not work, please enter it as a Commercial Condensing Storage Tank Water Heater. ENERGY STAR has two different data sets for water heaters, so there are two options to ensure that the ENERGY STAR ID is accepted.

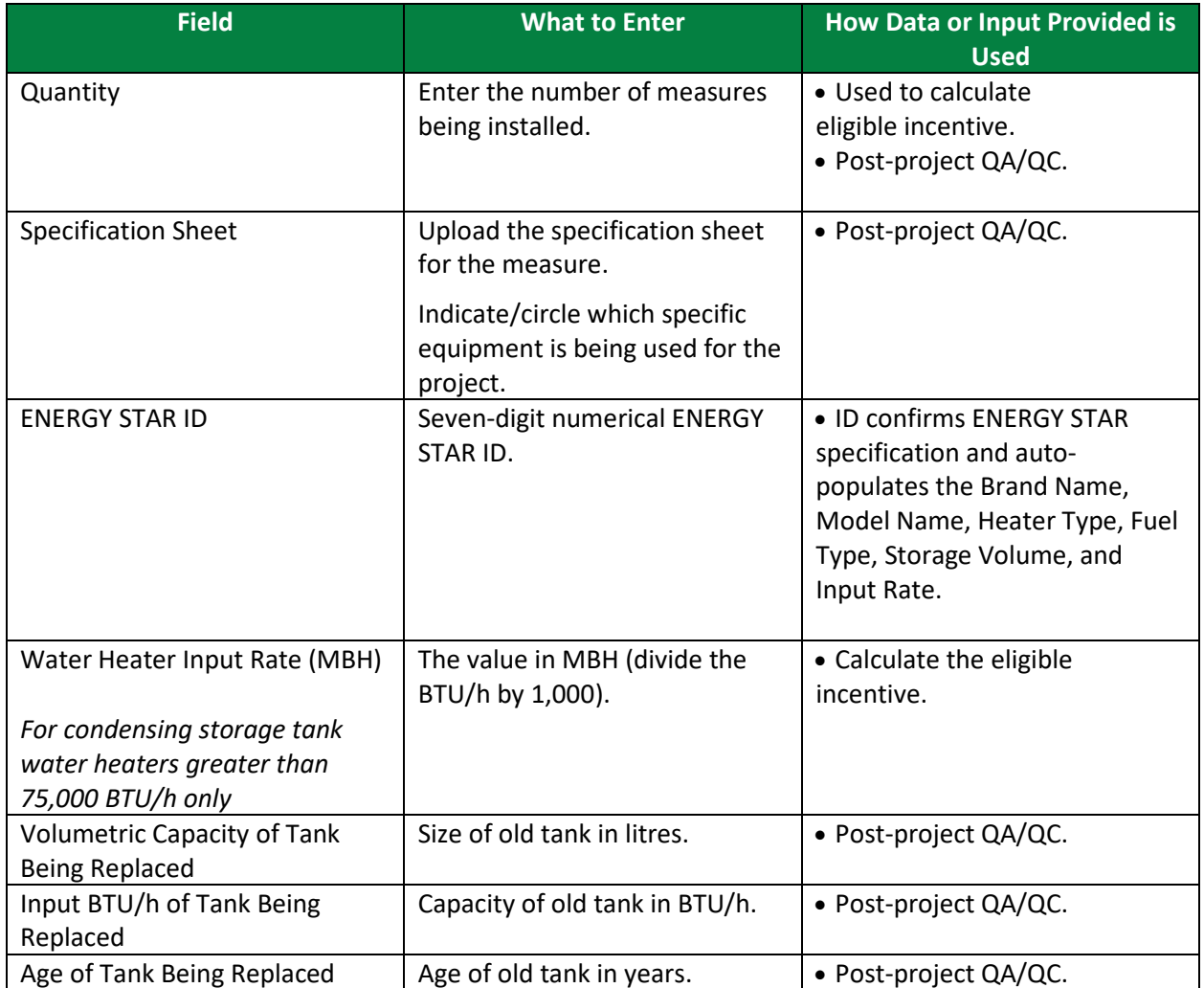

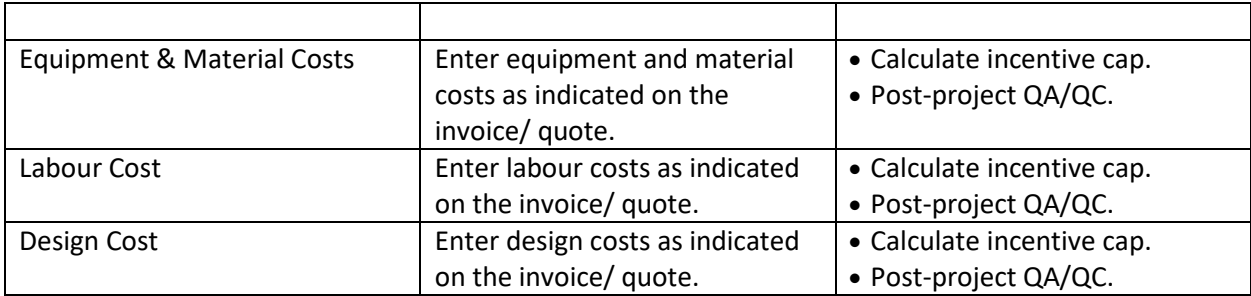

#### <span id="page-11-0"></span>**CONDENSING TANKLESS WATER HEATER**

- Condensing Tankless Water Heater
- Commercial Tankless Water Heater

Application Tip: Please try entering the ENERGY STAR ID you have for the Condensing Tankless Water Heater. If the ENERGY STAR ID does not work, please enter it as a Commercial Tankless Water Heater. ENERGY STAR has two different data sets for water heaters, so there are two options to ensure that the ENERGY STAR ID is accepted.

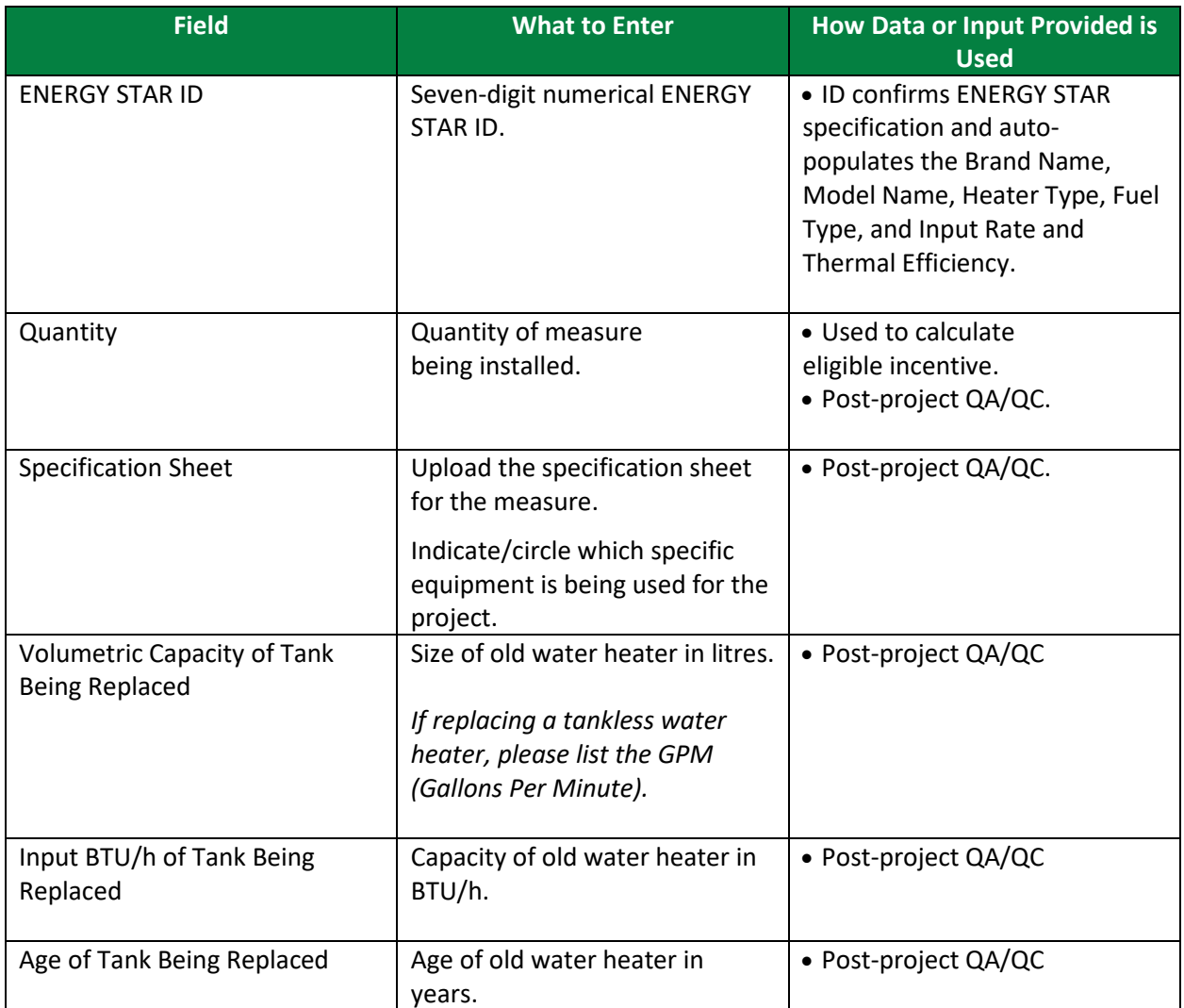

 $V - V - V$ V V V

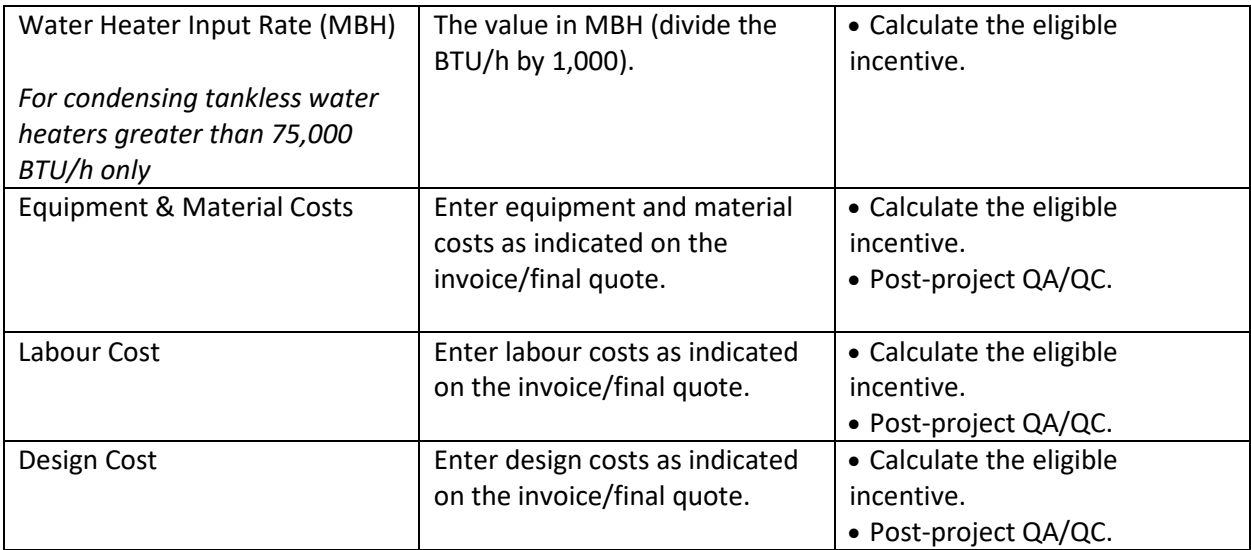

V V V V V V VVVVVVV V V V V V V VVVVVV

## <span id="page-13-0"></span>**WATER HEATER JACKET**

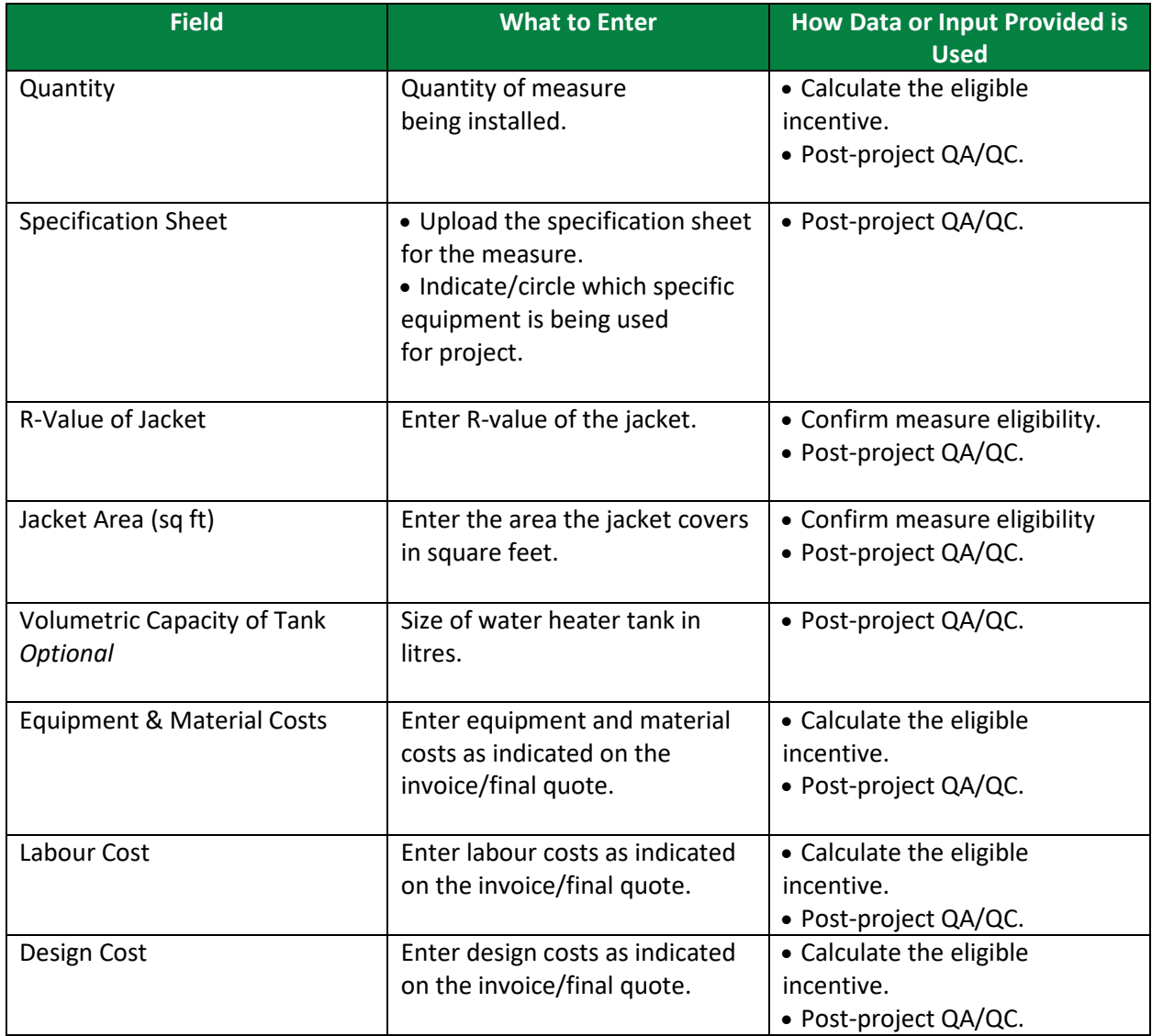

VVVVVV VVVVVV

## <span id="page-14-0"></span>**ECONOMIZER**

- Conventional (Non-Condensing) Economizer
- Condensing Economizer

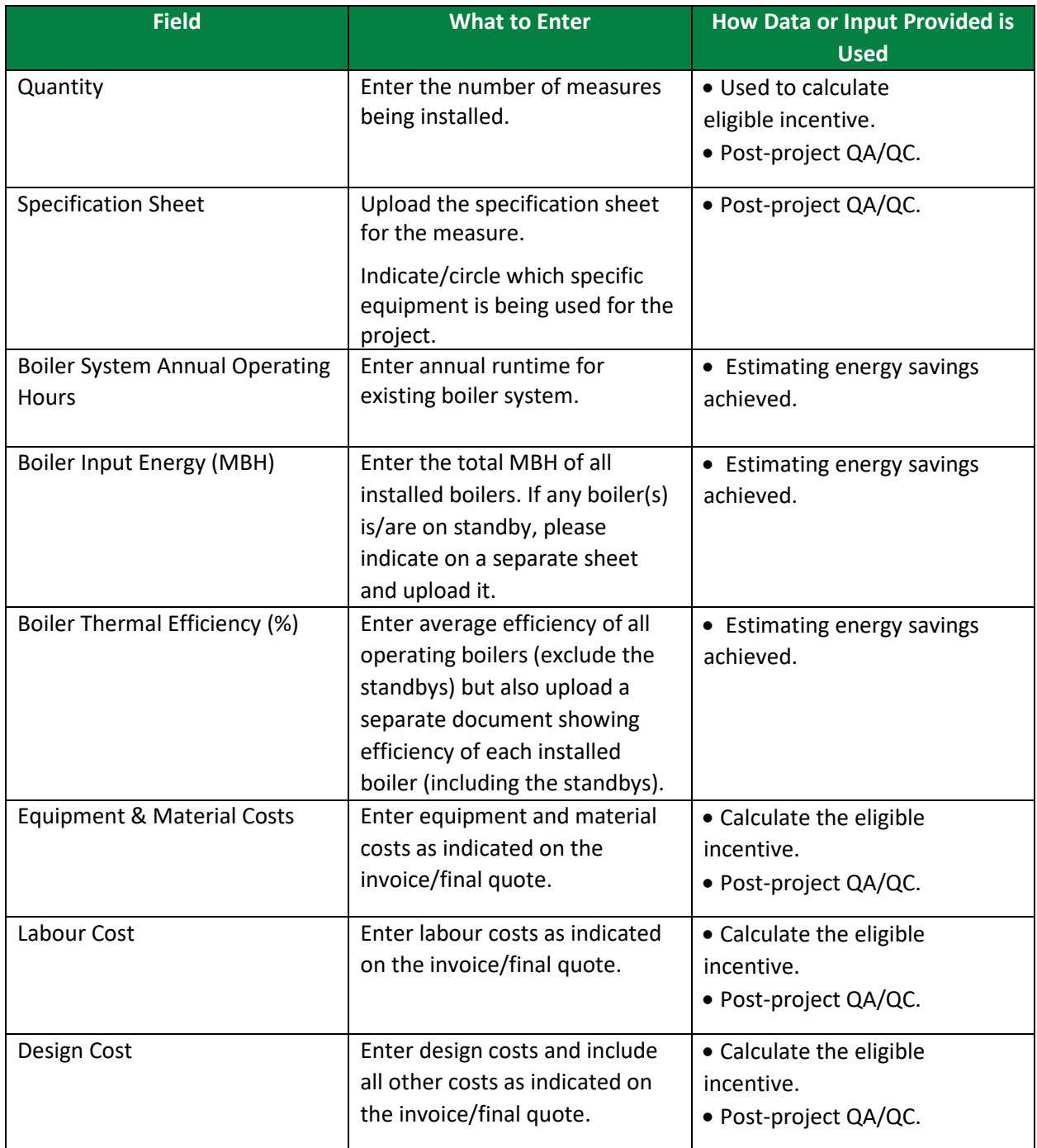

 $V$   $V$   $V$  $\overline{M}$ VVVVV VVVVVVV V V V V V V VVVVVV

## <span id="page-15-0"></span>**STEAM AND HOT WATER BOILERS (PROCESS HEATING)**

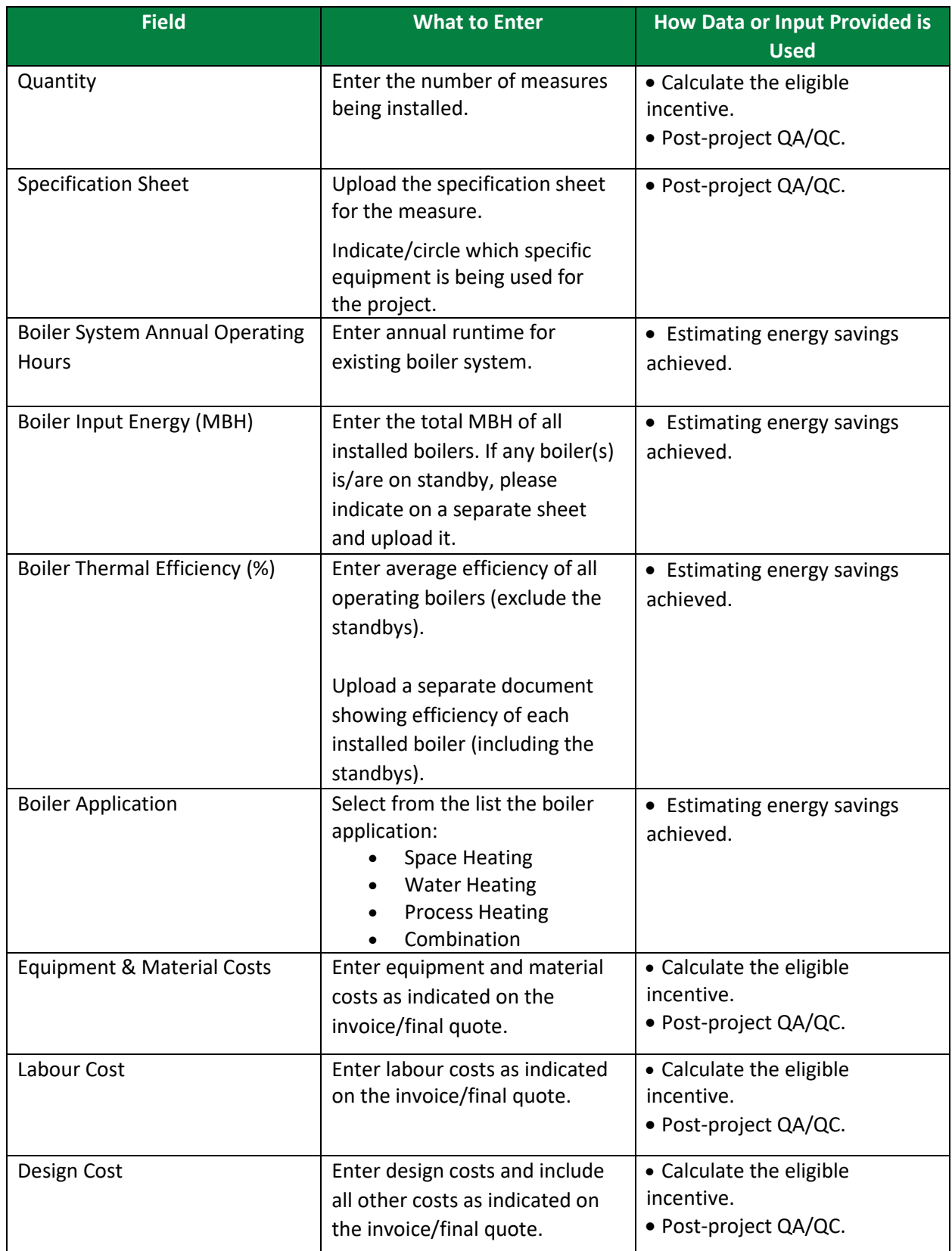

 $W$  $V$   $V$ VVV

## <span id="page-16-0"></span>**STEAM FITTINGS AND PIPE INSULATIONS**

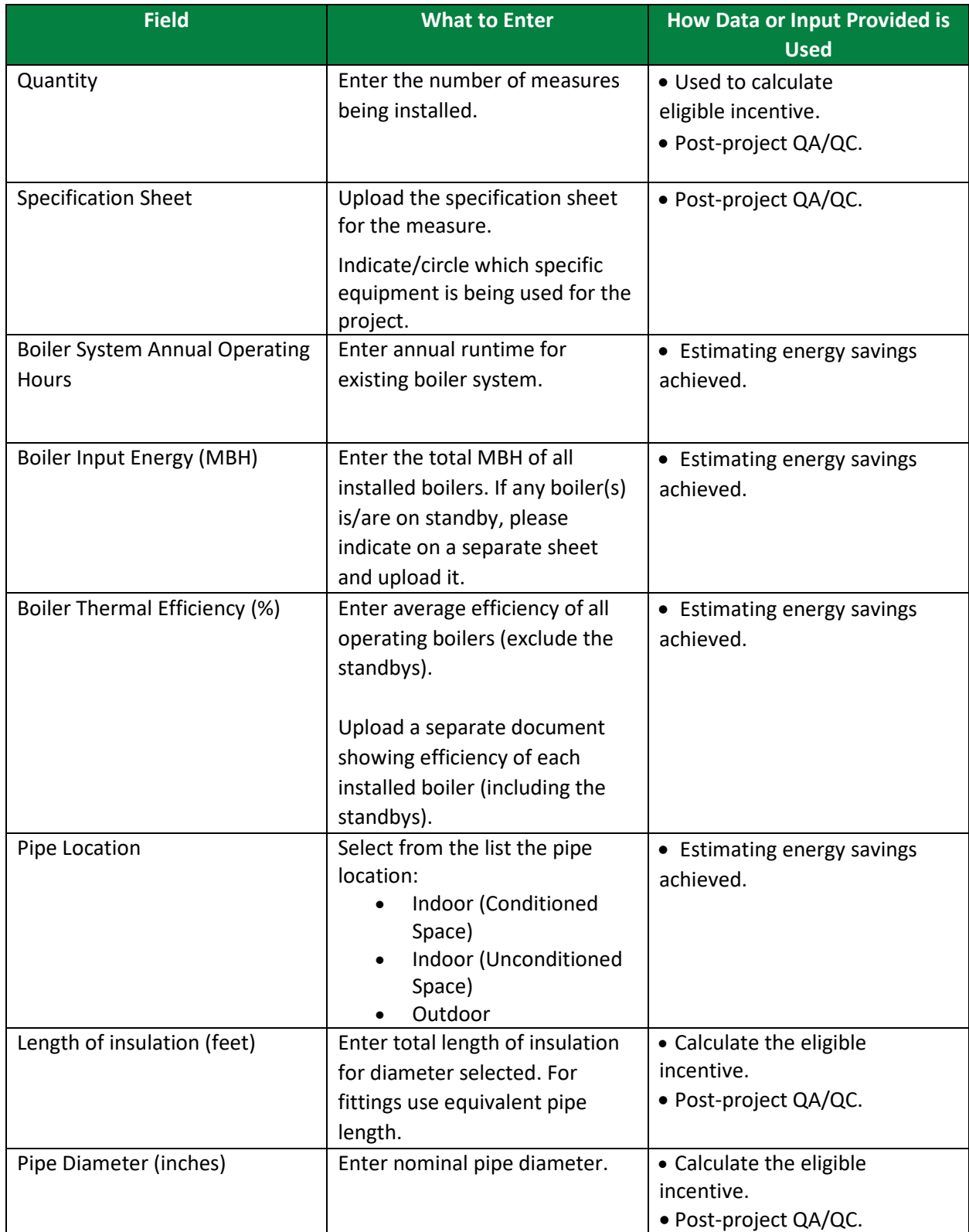

V V V V V VVVVV V V V V V VVVVV

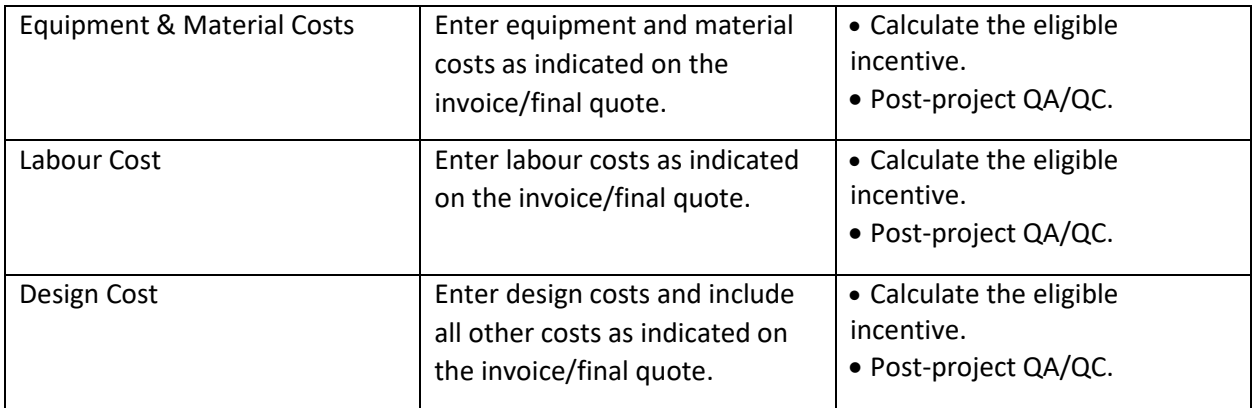

V V V V V V V V V V V V V V V V V V V VVVVV

## <span id="page-18-0"></span>**STEAM TRAPS**

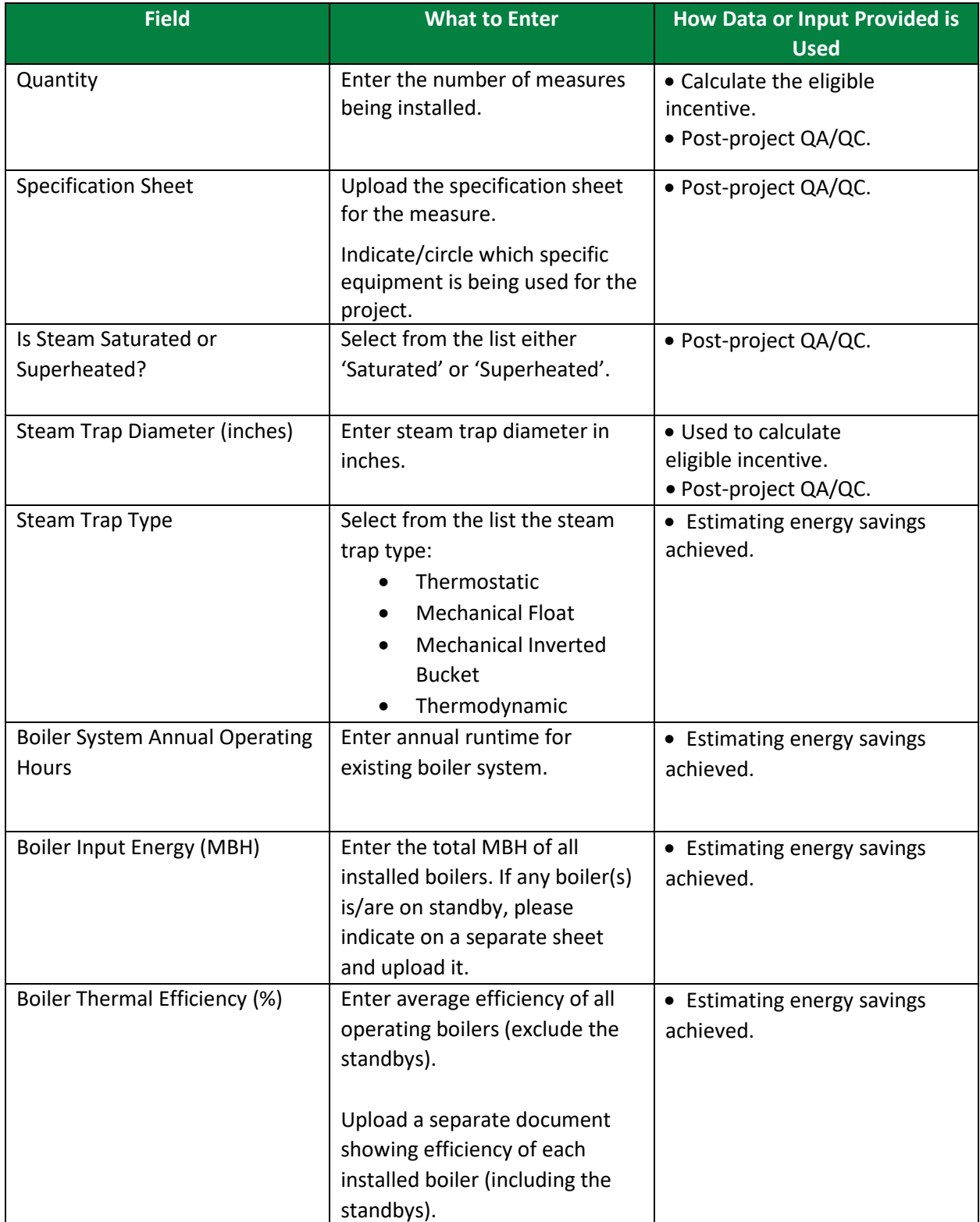

V V V V V VVVVVV

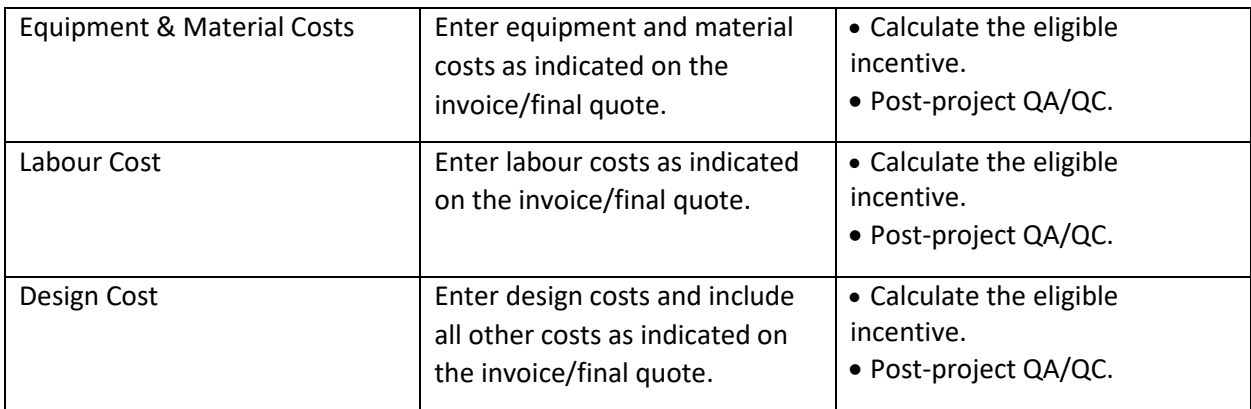

## <span id="page-19-0"></span>**DIRECT CONTACT WATER HEATER (PROCESS HEATING)**

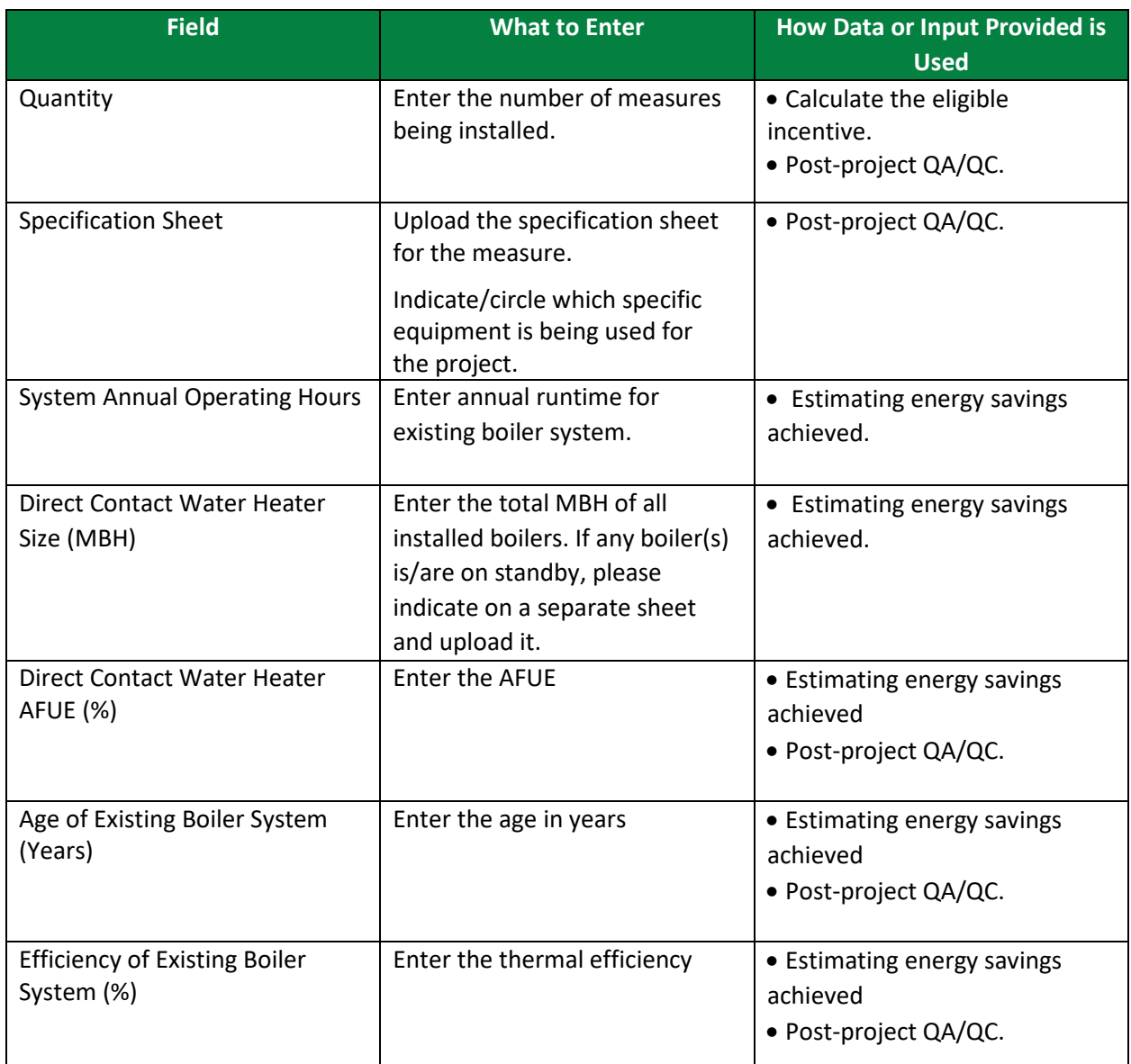

V V V V V V  $\overline{V}$ VVVV

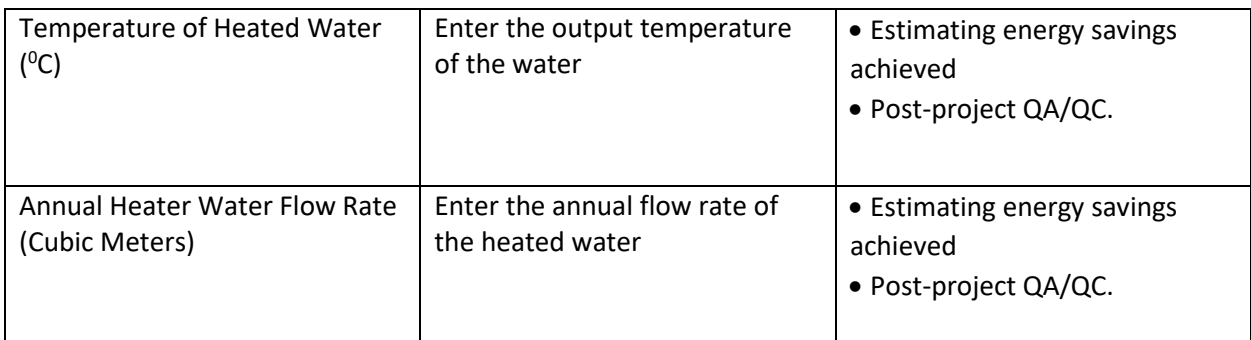

## <span id="page-20-0"></span>**STEP 5 OF PRE-PROJECT APPLICATION: ALL SPACE, PROCESS AND WATER HEATING MEASURES**

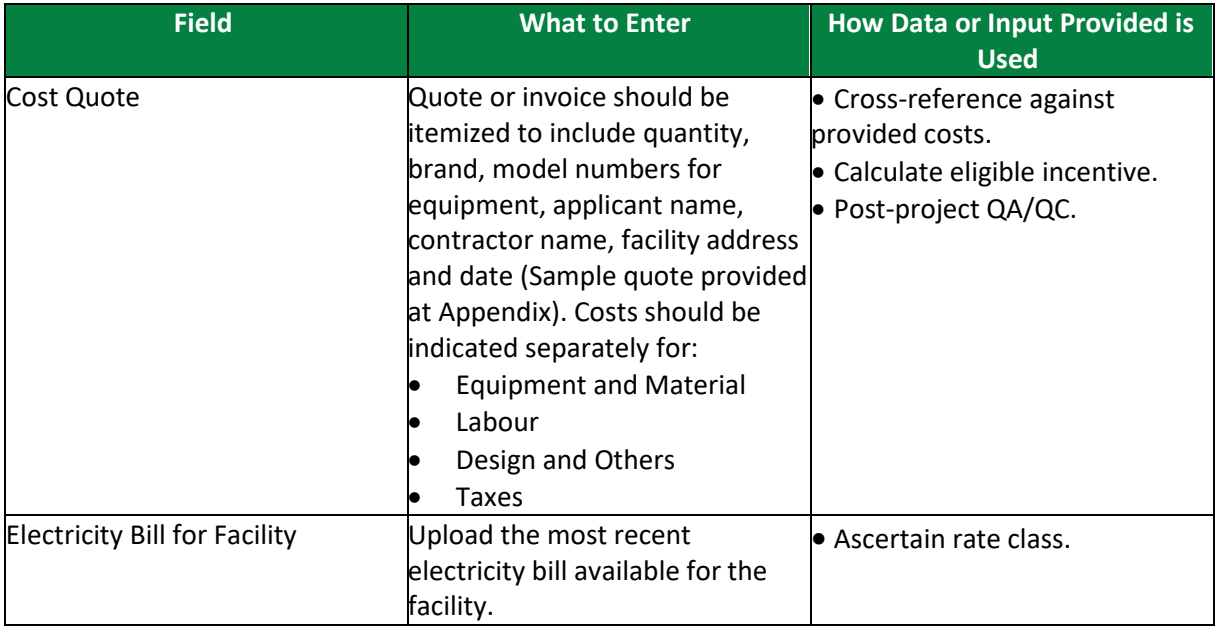

## <span id="page-20-1"></span>**POST-PROJECT APPLICATION**

Note that for the post-project application, you will be required to confirm that no changes were made from the pre-project application, unless an Application Change Approval Notice was issued by ERA. In terms of documents required, you will need to provide evidence of the following:

- Invoice for Project Costs,
- Proof of Payment for Project Costs, and
- Conditions stated in the Notice of Pre-Approval.

Participant may be subject to a QA/QC check and asked for additional documentation to facilitate a site visit.

 $V$   $V$   $V$   $V$ 

#### <span id="page-21-0"></span>**APPENDIX**

#### SAMPLE INVOICE/FINAL QUOTE

Quotes should be itemized to include quantity, brand, model numbers for equipment, applicant name, contractor name, facility address and date. Costs should be indicated separately for:

- Equipment and Material,
- Labour,
- Design and Others, and
- Taxes.

A sample quote is provided below:

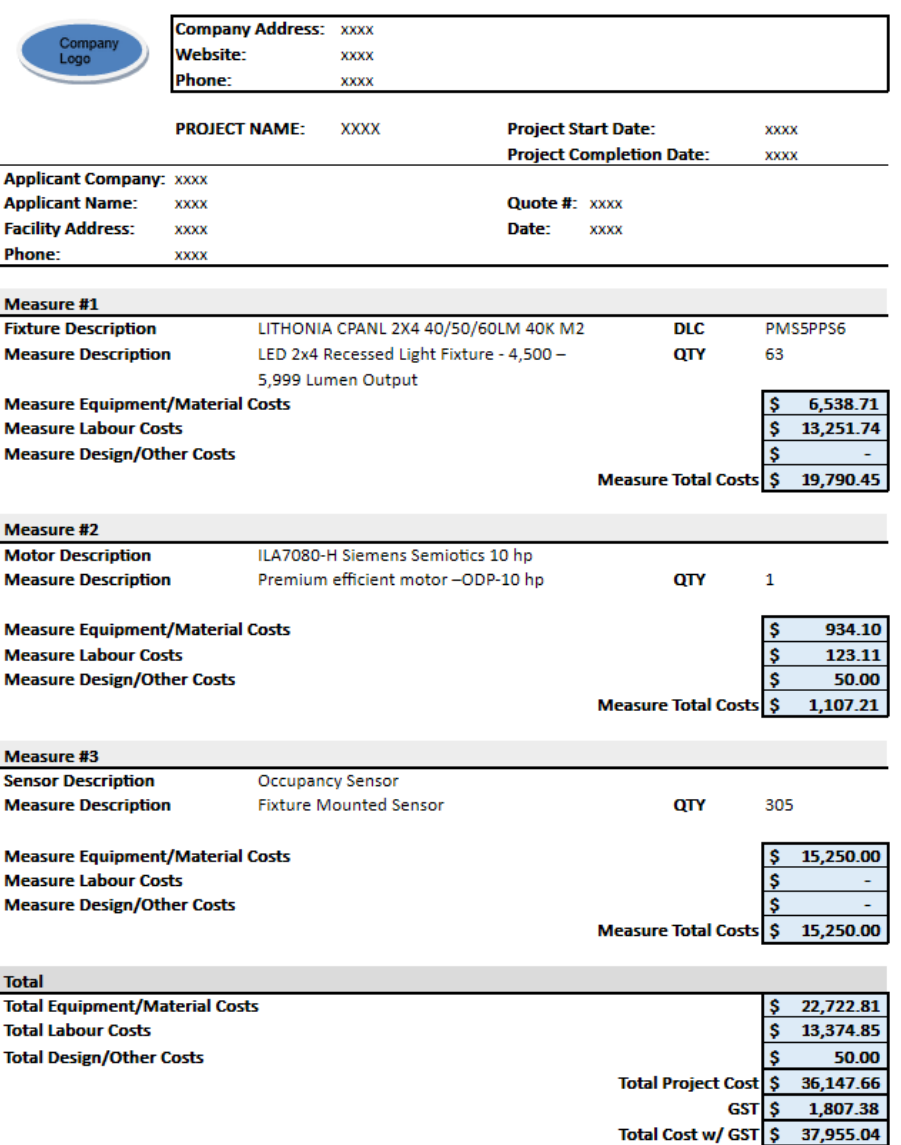

 $V$   $V$   $V$ V V V